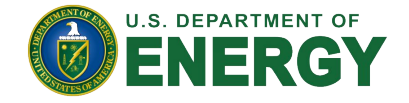

## **Experimenting TCP Performance with FABRIC**

Ewa Deelman<sup>1</sup>, Anirban Mandal<sup>2</sup>, Prasanna Balaprakash<sup>5</sup>, Mariam Kiran<sup>5</sup>, Krishnan Raghavan<sup>3</sup>, Hongwei Jin<sup>3</sup>, Cong Wang<sup>2</sup>, Komal Thareja<sup>2</sup>, **Imtiaz Mahmud<sup>4</sup>, George Papadimitriou<sup>1</sup>** 

<sup>1</sup>University of Southern California, <sup>2</sup>Rennaissance Computing Institute, <sup>3</sup>Argonne National Laboratory, <sup>4</sup>Lawrence Berkeley National Laboratory, <sup>5</sup>Oak Ridge National Laboratory

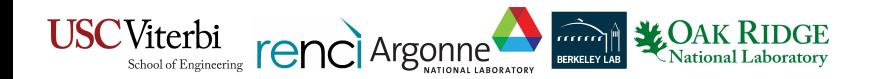

*http://poseidon-workflows.org* **PoSeiDon**

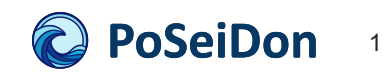

### **Meet the Team**

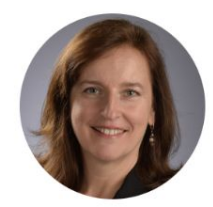

**Ewa Deelman** USC (Lead PI)

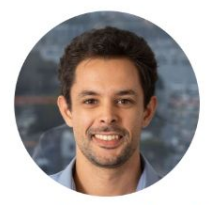

**George Papadimitriou USC** 

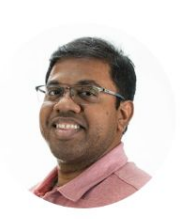

**Anirban Mandal RENCI (Co-PI)** 

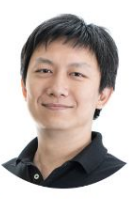

**Cong Wang RENCI** 

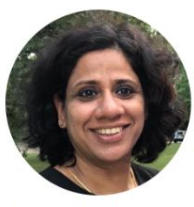

**Komal Thareja RENCI** 

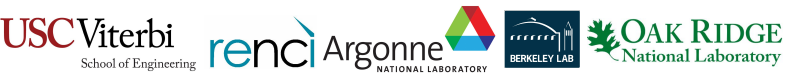

http://poseidon-workflows.org

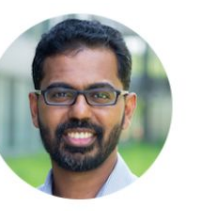

Prasanna Balaprakash ORNL(Co-PI)

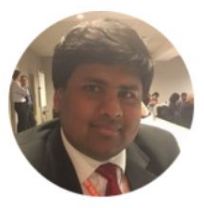

**Krishnan Raghavan ANL** 

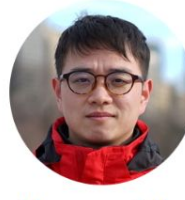

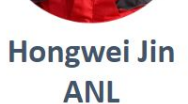

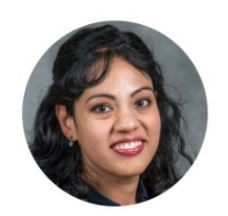

**Mariam Kiran ORNL(Co-PI)** 

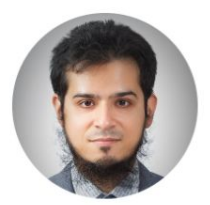

**Imtiaz Mahmud LBNL** 

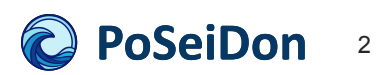

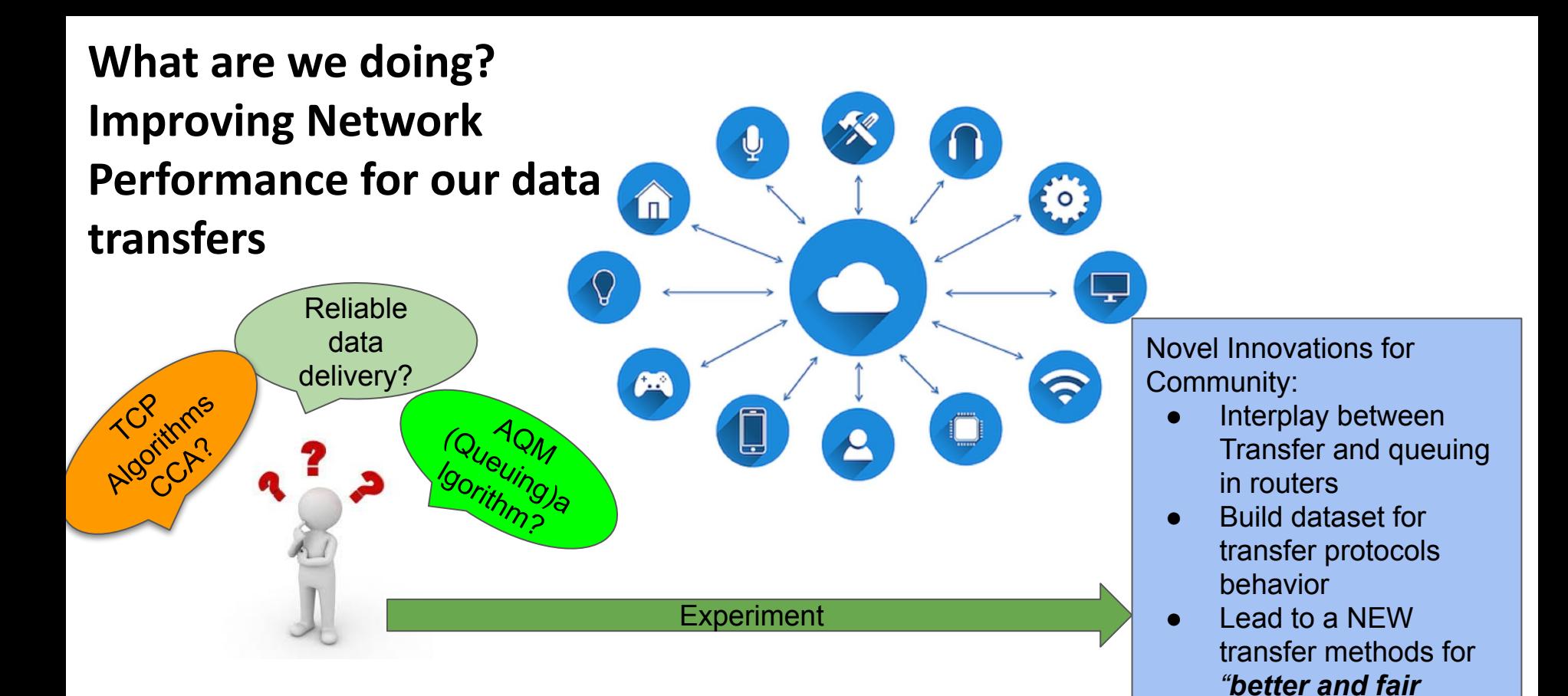

**USC**Viterbi VILCIDI GENCI Argonne

*http://poseidon-workflows.org* **PoSeiDon** <sup>4</sup>

*Internet"*

### **Experimental Setup on FABRIC**

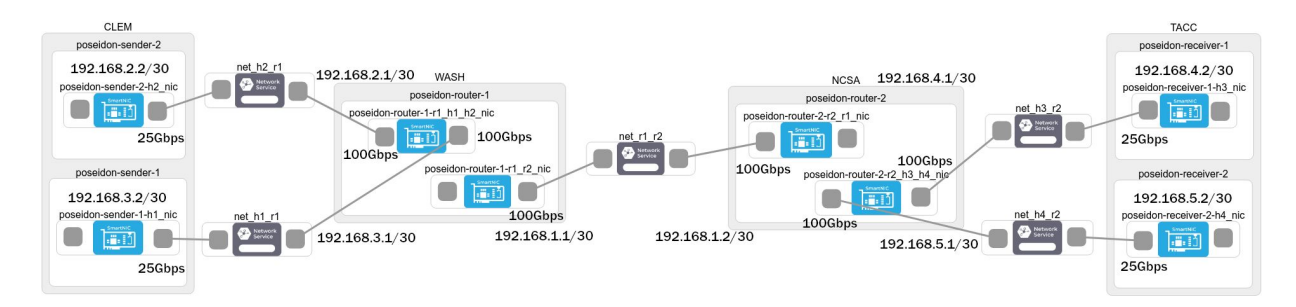

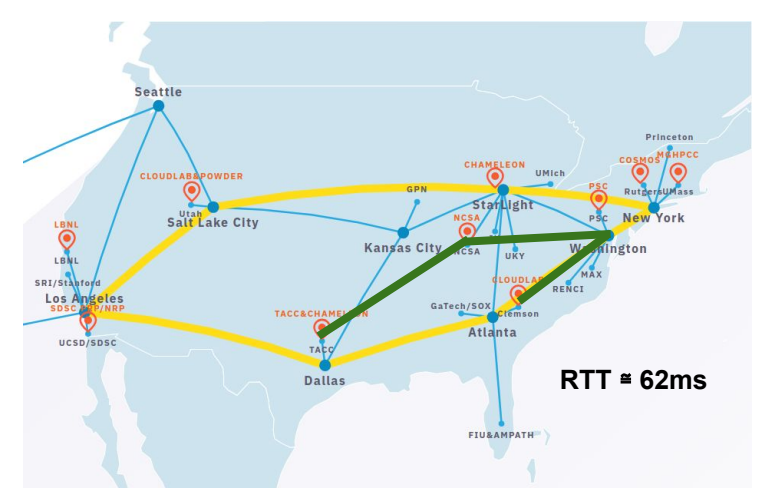

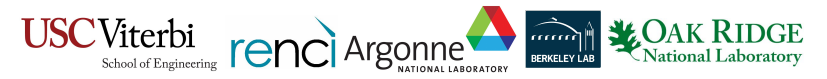

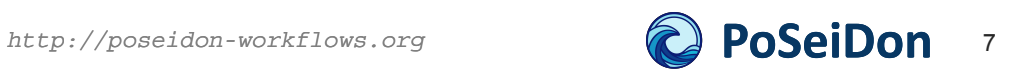

### **Experimental Setup on FABRIC**

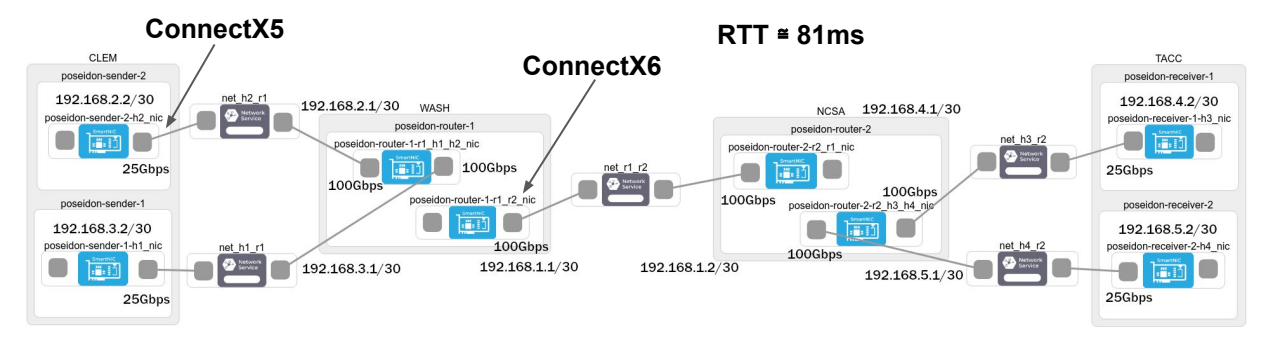

#### **Scenarios**

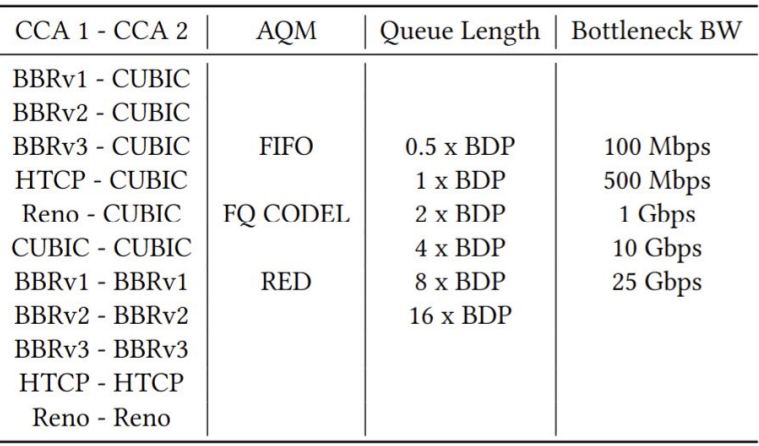

#### **Iperf3 Configuration**

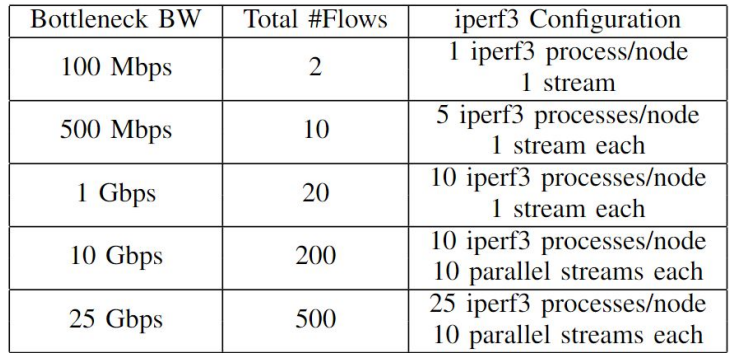

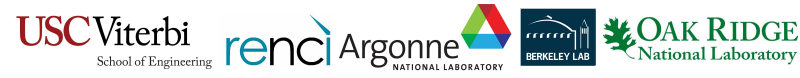

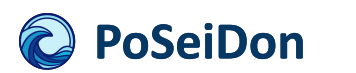

### **Experimental Setup on FABRIC**

#### **Pseudocode**

**foreach aqm\_type: foreach cca\_config: foreach speed\_config:** *Calculate bdp Calculate buffer\_size list based on BDP*  **foreach buffer\_size:** *Apply aqm and buffer\_size*  **for 1..5: for 1..num\_of\_procs:** *Start iperf3 servers Start iperf3 clients for 200 seconds Wait for 210 seconds Kill iperf3 servers*

 $mtu$  setting = 8900 rtt setting =  $0.062$  #change this based on the ping reponse from earlier cells speed config  $=$  [ {"taq": "100mbps", "speed": 100000000, "processes": 1, "parallel streams": 1}, {"tag": "500mbps", "speed": 500000000, "processes": 5, "parallel streams": 1}, {"tag": "lgbps", "speed": 1000000000, "processes": 10, "parallel streams": 1}, {"tag": "10gbps", "speed": 10000000000, "processes": 20, "parallel\_streams": 5}, {"taq": "25qbps", "speed": 25000000000, "processes": 25, "parallel streams": 10}  $cca$  config =  $[$ {"ccal": "bbr", "cca2": "cubic"}, {"ccal": "bbr2", "cca2": "cubic"}, {"ccal": "htcp", "cca2": "cubic"}, jupytei {"ccal": "reno", "cca2": "cubic"}, {"ccal": "cubic", "cca2": "cubic"}, {"ccal": "bbr", "cca2": "bbr"}, {"ccal": "bbr2", "cca2": "bbr2"}, {"ccal": "htcp", "cca2": "htcp"}, {"ccal": "reno", "cca2": "reno"}  $BDP$  Formula  $BDP = \frac{BW_{bottle} * RTT}{8}$ bytes

iPerf3 Server CMD: iperf3 -s -p {port} -f m iPerf3 Client CMD: iperf3 -c {server\_ip} -p {port\_num} -C {cca} -t 200 -f m -P {flows} -M 8900

tc qdisc add dev {iface} root handle 1: tbf rate {speed} burst 1570000 limit {applied bdp} tc qdisc add dev {iface} parent 1:1 handle 10: fq\_codel limit {packets} FQ CoDel

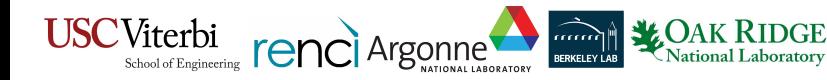

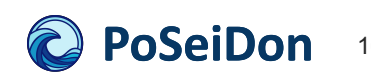

### **Generated Figures**

BBRv1 vs CUBIC 8 BDP buffer size AQM = FIFO Bandwidth = 500 Mbps

**USC**Viterbi

VILLETOI **Argonne** 

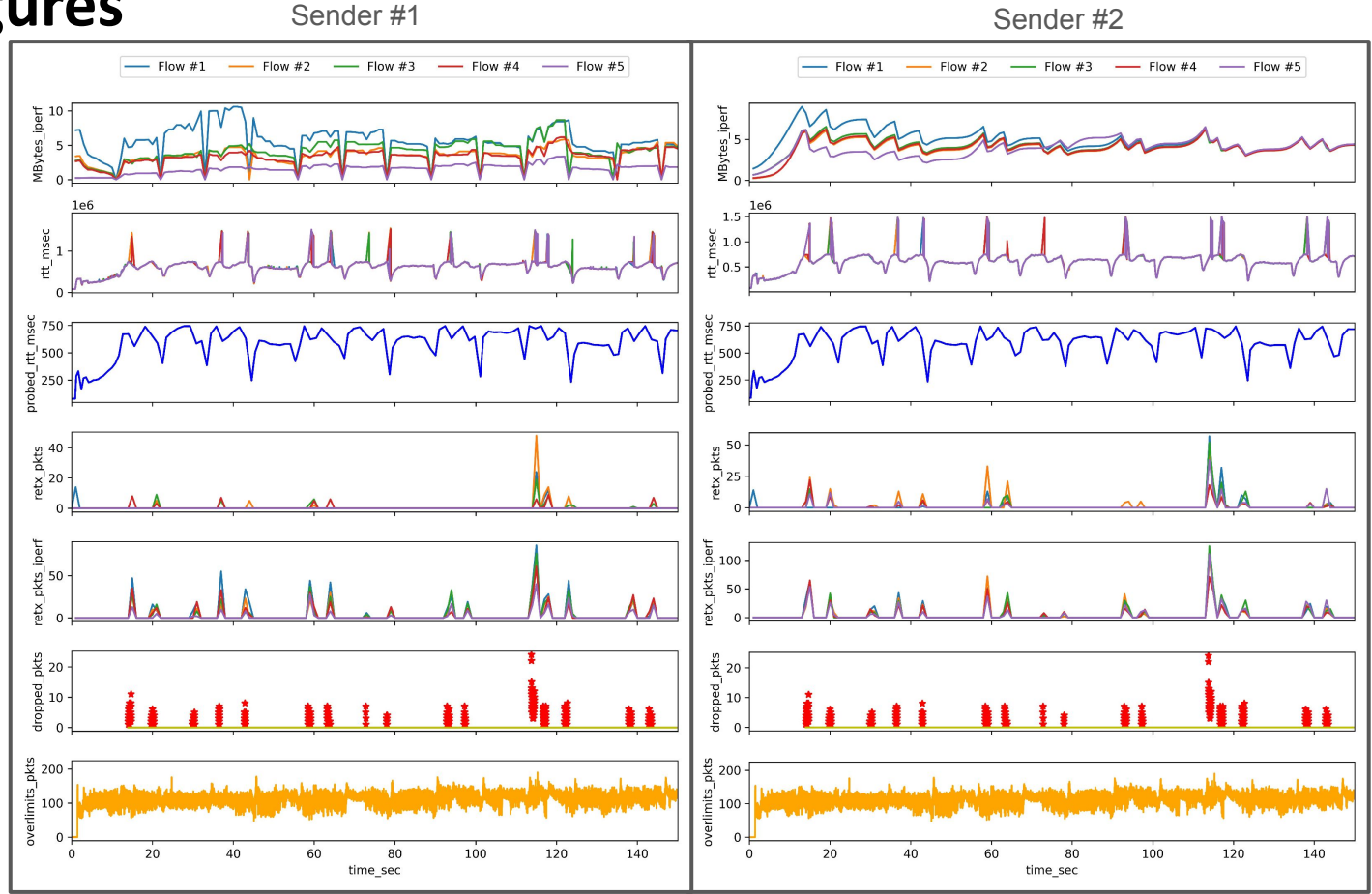

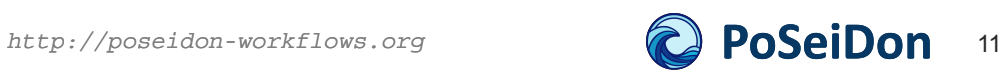

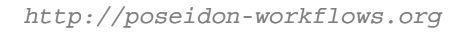

**LOAK RIDGE** 

National Laboratory

aaan d

BERKELEY LAB

### Grafana dashboard

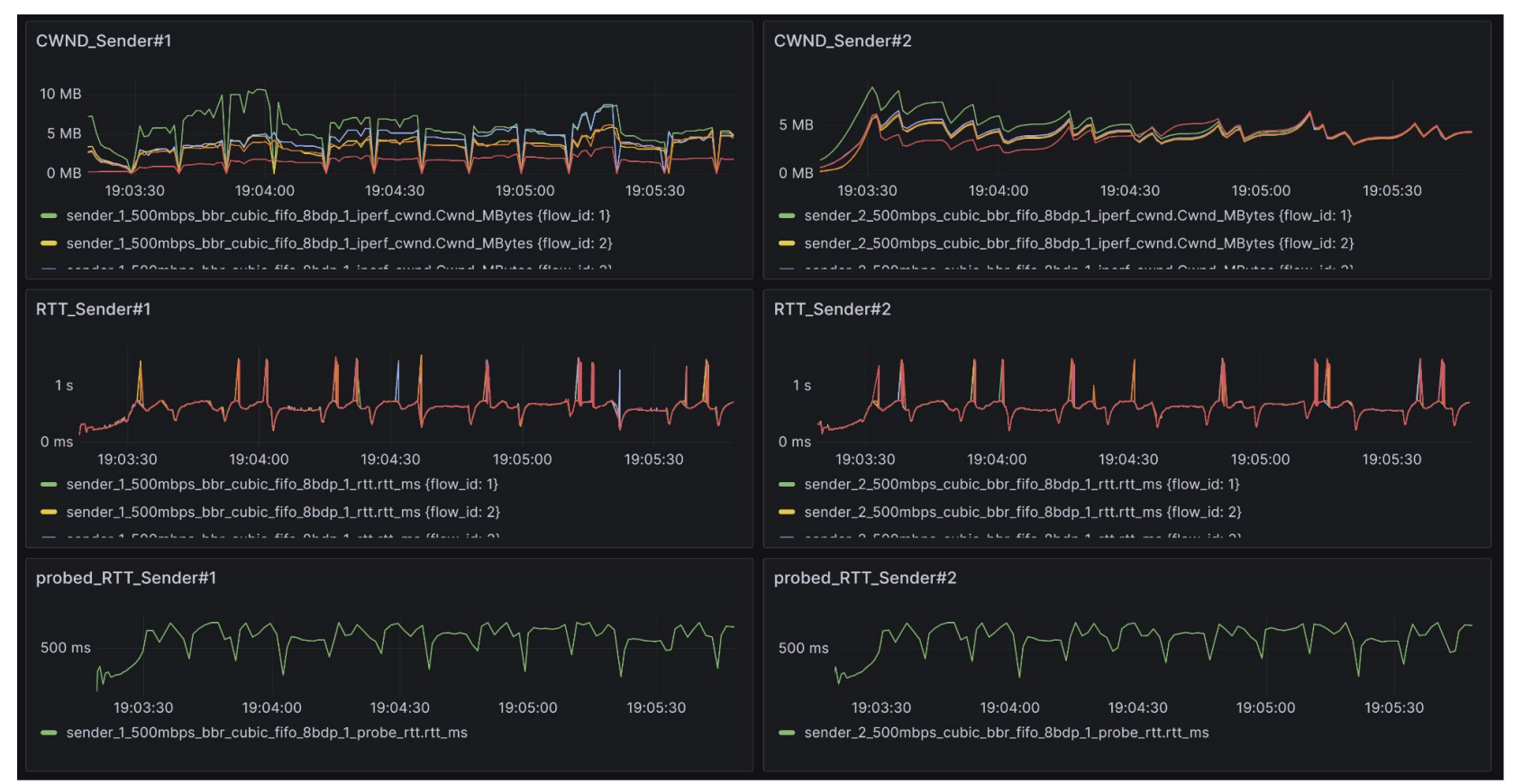

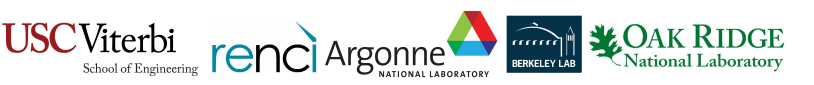

http://poseidon-workflows.org

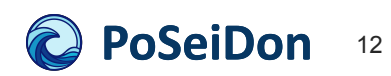

# **Summary**

- Details of Implementation and Code Access
	- Full Fabric implementation automated code.
	- Scripts for processing pcap files and extracting necessary data.
	- A script to process iperf data and compile information for each flow across experiments.
	- Tools to create both PNG and interactive HTML visualizations for the collected data.
- Access to the gathered data, figures, and raw files.
- A grafana dashboard for easy data access and visualization.

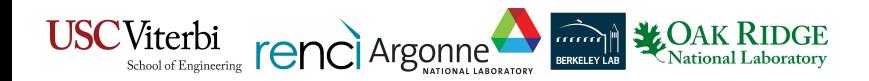

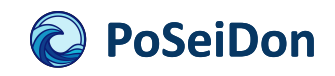

### **Acknowledgements**

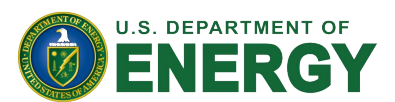

### **DOE ASCR Award (DE-SC0022328): Integrated Computational and Data Infrastructure (ICDI) Program**

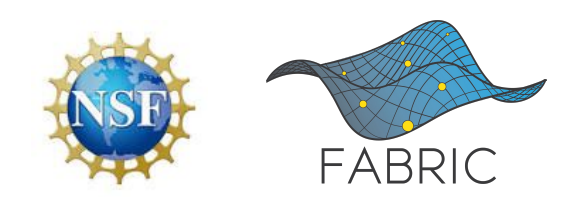

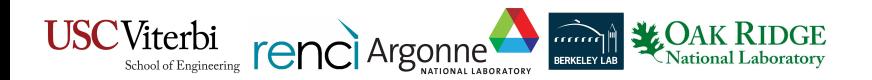

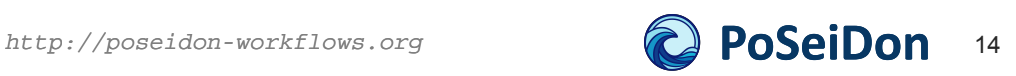